**Section : SPORT Epreuve : INFORMATIQUE**

**CORRIGE** 

#### **Exercice 1 : (1+1= 2 points)**

- **1) Adressage absolu :** Procédé d'adressage qui fait référence à un **endroit fixe** (plage de cellules) dont l'adresse **ne change pas** lors des copies.
- **2) Cellule active :**  Cellule **sélectionnée**.

**Exercice 2 : (0.25 \* 12 = 3 points)**

**Une feuille de calcul est formée d'un ensemble de :**

**F** classeurs.  $\bf{V}$  cellules.

**V** lignes et de colonnes.

 **La formule = Somme(B1 : B10) permet de calculer la somme des contenus des cellules :**

**F** B1 et B10. **V** de B1 à B10. **F** de B2 à B9.

**Un classeur est formé de plusieurs :**

**F** diapositives. **V** feuilles de calcul. **F** documents.

 **Soit la formule =A1+B1 saisie dans la cellule C3. La copie de cette formule vers la cellule C5 est** :

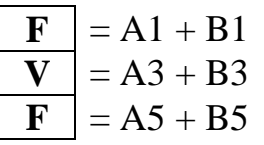

# **Exercice 3 : (4 points)**

### **1)**

- Sélectionner la plage de cellules A1 : F1
- Choisir la commande "Fusionner et centrer"
- Mettre en gras le titre
- Agrandir la taille de police du titre

### **2)** 0.5 pt \* 2

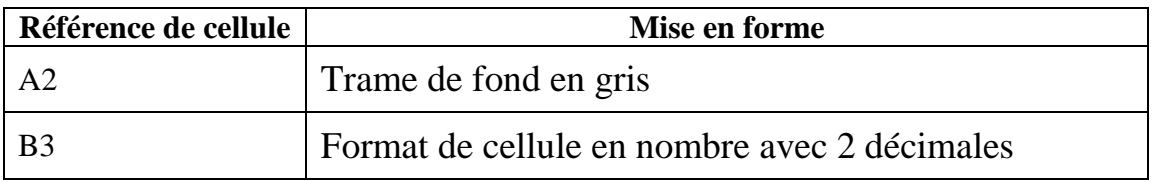

**3)** 1 pt

**B5 : F5**

# **Exercice 4 : (11 points)**

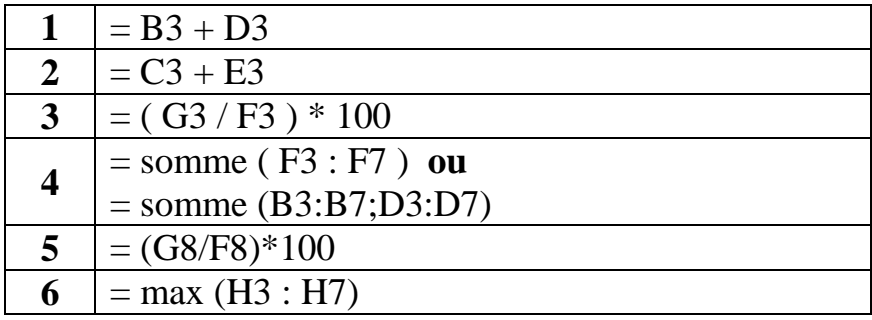